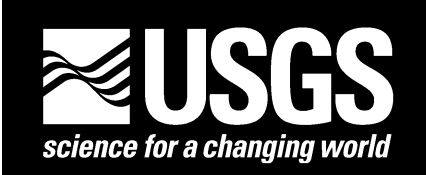

## **Spatial Digital Database for the Geologic Map of the East Part of the Pullman 1**∧ **x 2**∧ **Quadrangle, Idaho**

Geology compiled by William C. Rember<sup>1</sup> and Earl H. Bennett<sup>1</sup>

Digital Database by Helen Z. Kayser<sup>2</sup>

Open File Report 01-262 Digital database, version 1.0

2001 (map originally published in 1979)

Approved for publication July 23, 2001

This report has not been reviewed for conformity with the U.S. Geological Survey editorial standards or with the North America Stratagraphic Code. Any use of trade, product, or firm names is for descriptive purposes only and does not imply endorsement by the U.S. Government. The digital database is not meant to be used or displayed at any scale larger than 1:250,000 (for example, 1:100,000 or 1:24,000).

### **U.S. DEPARTMENT OF THE INTERIOR U.S. GEOLOGICAL SURVEY**

 1 Idaho Bureau of Mines and Geology, Moscow, Idaho

<sup>&</sup>lt;sup>2</sup> Information Systems Support, Inc., Spokane, Washington

## **Table of Contents**

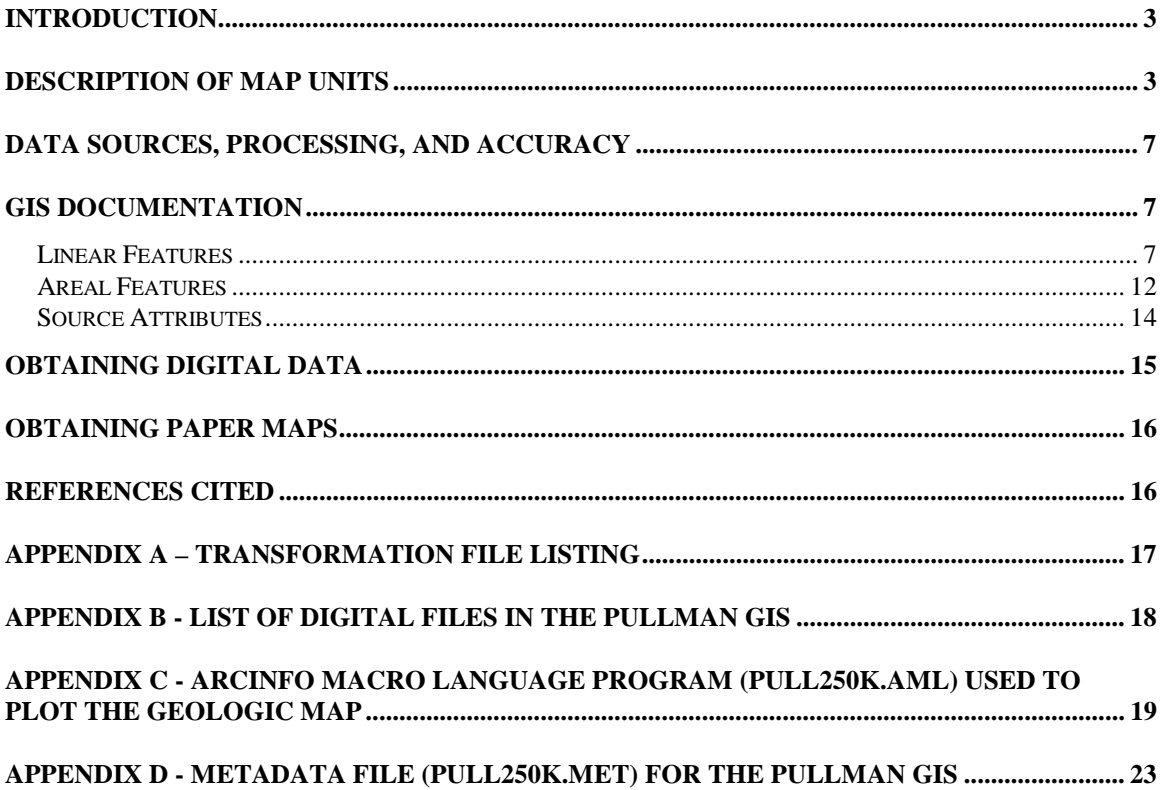

# **List of Figures**

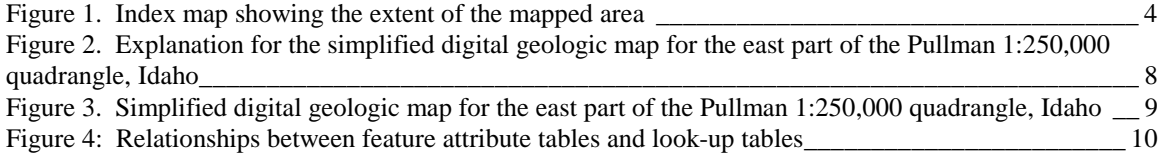

### **Introduction**

The paper geologic map of the east part of the Pullman  $1^\circ x 2^\circ$  degree quadrangle, Idaho (Rember and Bennett, 1979) was scanned and initially attributed by Optronics Specialty Co., Inc. (Northridge, CA) and remitted to the U.S. Geological Survey for further attribution and publication of the geospatial digital files. The resulting digital geologic map GIS can be queried in many ways to produce a variety of geologic maps. This digital geospatial database is one of many being created by the U.S. Geological Survey as an ongoing effort to provide geologic information in a geographic information system (GIS) for use in spatial analysis. Digital base map data files (topography, roads, towns, rivers and lakes, and others.) are not included: they may be obtained from a variety of commercial and government sources. This database is not meant to be used or displayed at any scale larger than 1:250,000 (for example, 1:100,000 or 1:24,000). The digital geologic map graphics and plot files (pull250k.gra/.hp /.eps) that are provided in the digital package are representations of the digital database.

The map area is located in western Idaho [\(fig. 1\).](#page-3-0) This open-file report describes the geologic map units, the methods used to convert the geologic map data into a digital format, the ArcInfo GIS file structures and relationships, and explains how to download the digital files from the U.S. Geological Survey public access World Wide Web site on the Internet.

### **Description of Map Units**

Rember and Bennett's (1979) description of map units is provided below as a courtesy to the reader.

- Qal Alluvium (Holocene)
- Qls Landslide deposits (Holocene)
- Qtg Terrace gravels (Holocene)
- Qp Palouse loess (Pleistocene)
- QTs Quaternary-Tertiary sediments, undifferentiated
- Tg Terrace gravels (Miocene)

 Columbia River Basalt Group (Miocene)**––**Dark, fine-grained vesicular basalt Tcs Saddle Mountain Basalt

- Tcw Wanapun Basalt**––**Occasional phenocrysts of plagioclase and rare olivine
- Tcg Grande Ronde Basalt**––**Aphyric, dense, fine-grained basalt
- Tci Imnaha Basalt**––**Phyric, coarse-grained basalt with large plagioclase and olivine phenocrysts
- Tcb Columbia River Basalt, undifferentiated

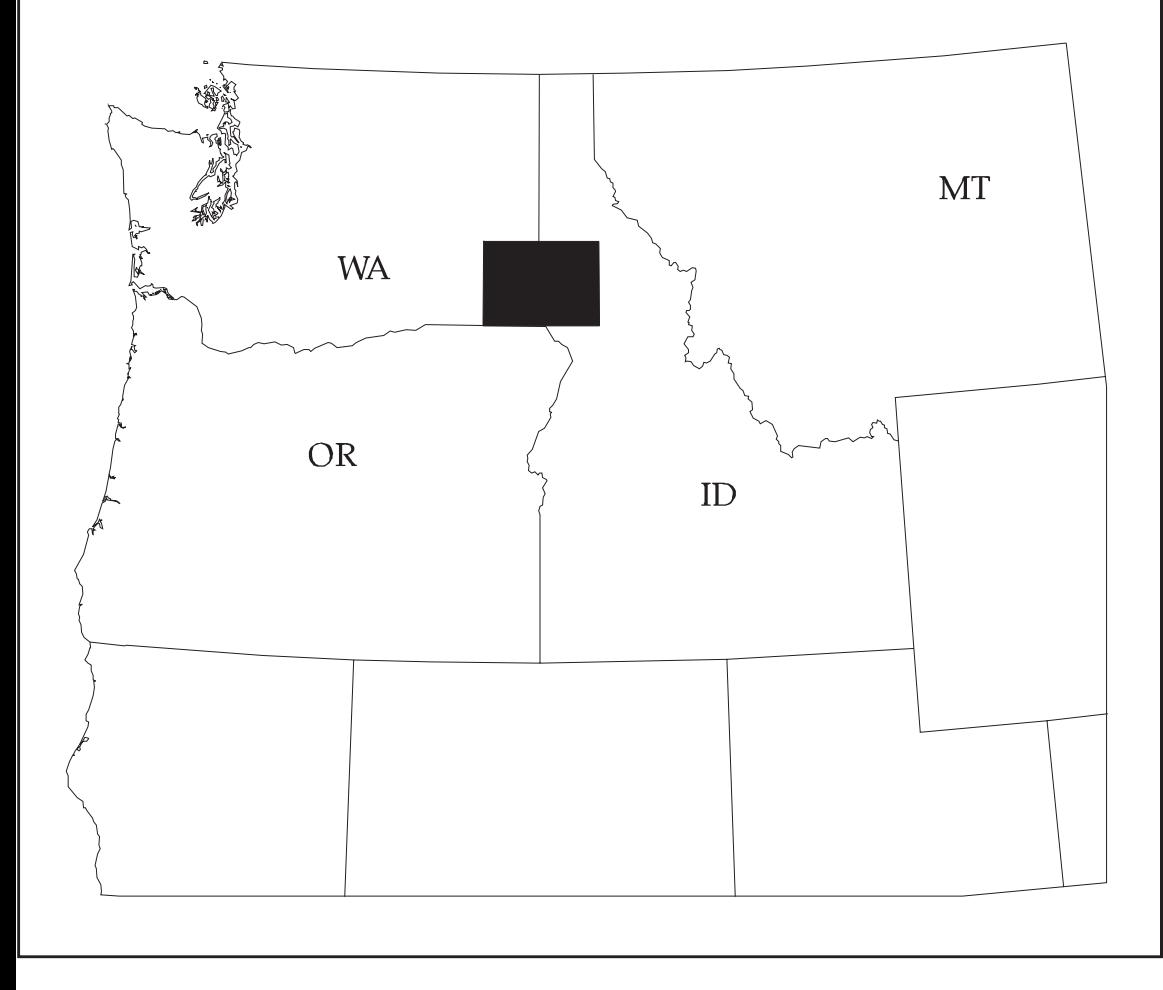

Figure 1. Index map showing the geographic extent of the Pullman quadrangle (black fill) with respect to the Pacific Northwest.

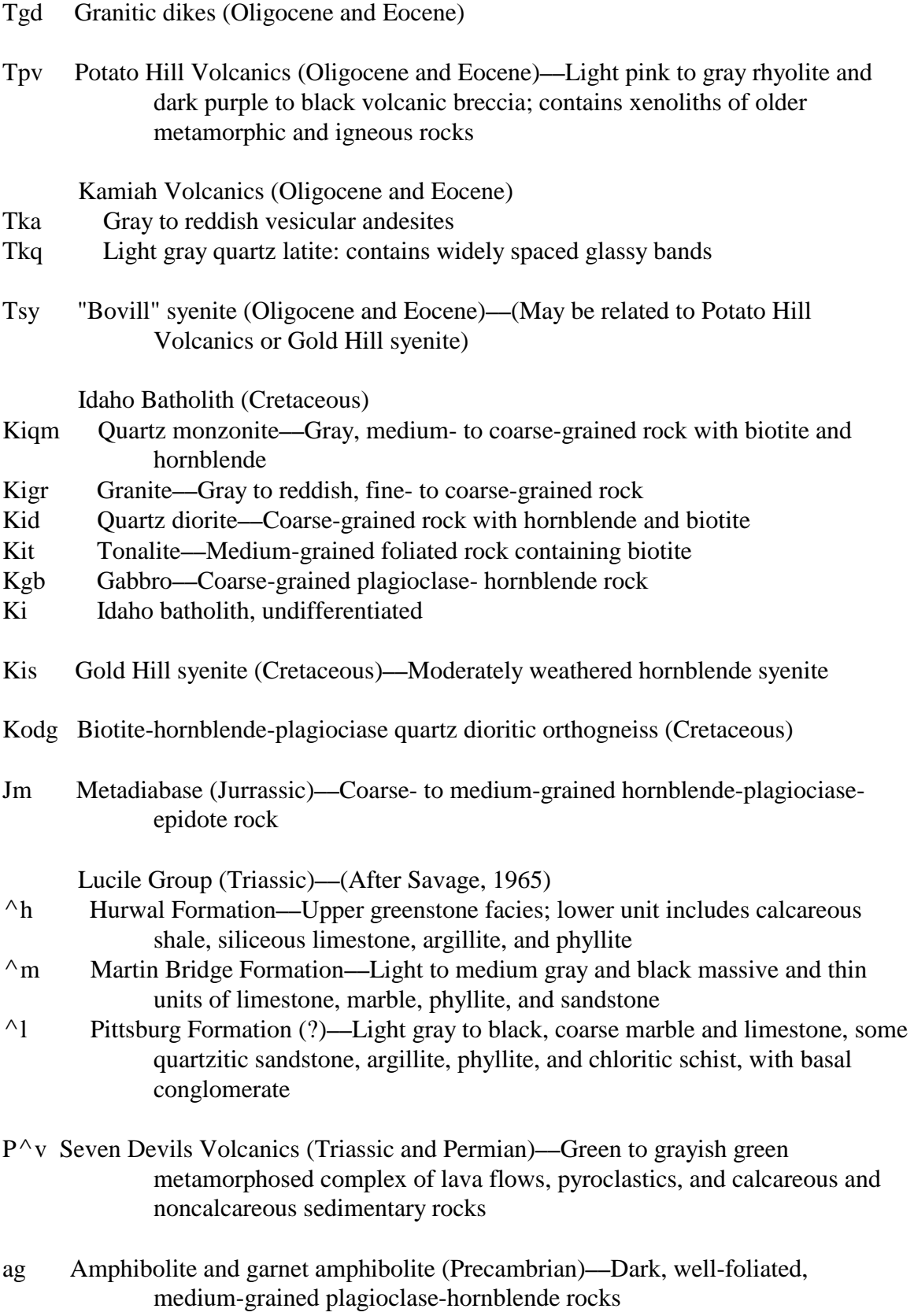

## Belt Supergroup (Precambrian)

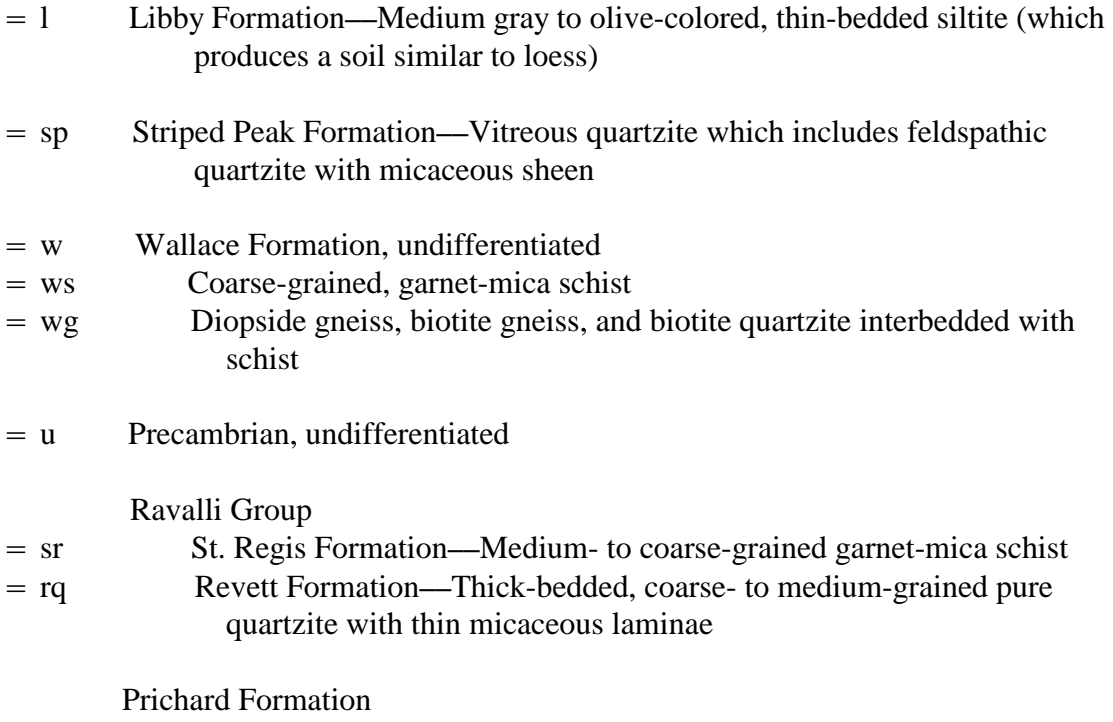

- =ps Gray, coarse- to medium-grained garnet-mica schist
- =pq Micaceous, medium-grained granular quartzite interbedded with schist

### **Data Sources, Processing, and Accuracy**

The geologic map of the east half of the Pullman  $1^{\circ}x$   $2^{\circ}$  quadrangle, Idaho, (Rember and Bennett, 1979) was originally a paper document, converted from a paper to a digital format by Optronics. Specialty Co., Inc. This initial product was remitted to the U.S. Geological Survey in an ArcInfo interchange format in scanner units. Registration points were used to transform the digital files to calculated latitude-longitude points for a Transverse Mercator map projection (see Appendix A). The digital files were then augmented with an interim geologic map data model (data base), further attributed and edited, and then plotted and compared to the original stable-base geologic map to check for digitizing and attributing errors. All processing by the U.S. Geological Survey was done in ArcInfo version 8.0 (installed on a Sun Ultra workstation).

The overall accuracy (with respect to the location of polygons) of the digital geologic ma[p \(see figs. 2 a](#page-7-0)nd [3 for page-size versions\) i](#page-8-0)s probably no better than +/55 meters. This digital database is not meant to be used or displayed at any scale larger than 1:250,000 (for example, 1:100,000 or 1:24,000).

### **GIS Documentation**

The digital geologic map of the east half of the Pullman 1:250,000 quadrangle includes a geologic linework arc attribute table, PULL250K.AAT, that relates to the PULL250K.CON, PULL250K.ST2, and PULL250K.REF files and a rock unit polygon attribute table, PULL250K.PAT that relates to the PULL250K.RU and PULL250K.REF files [\(see fig. 4\).](#page-9-0) These data files are described below.

#### *Linear Features*

Descriptions of the items identifying linear features such as boundaries (for example, lines of latitude and longitude, state boundaries) and geologic boundaries in the arc (or line) attribute table, PULL250K.AAT, are as follows:

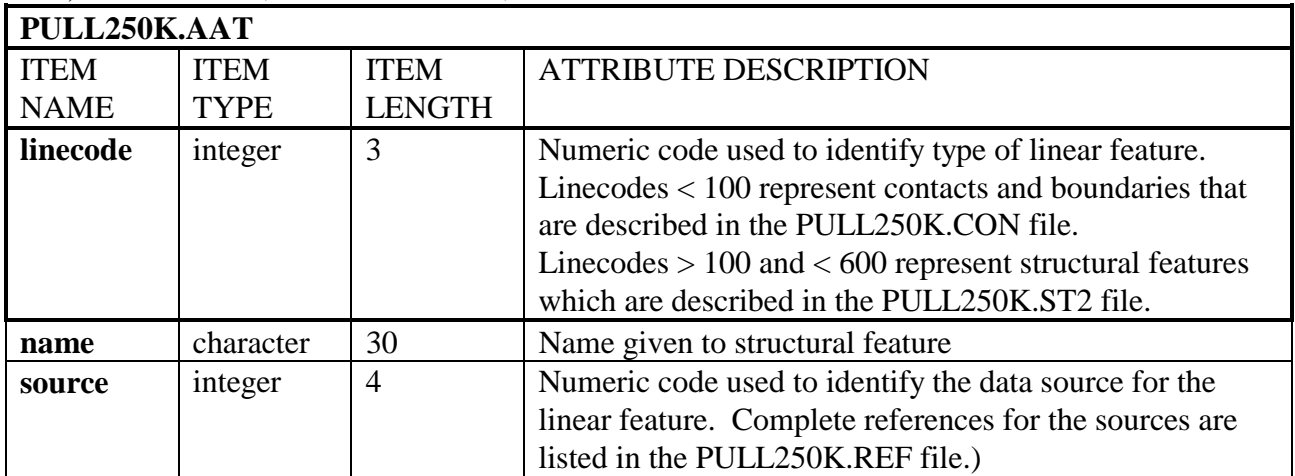

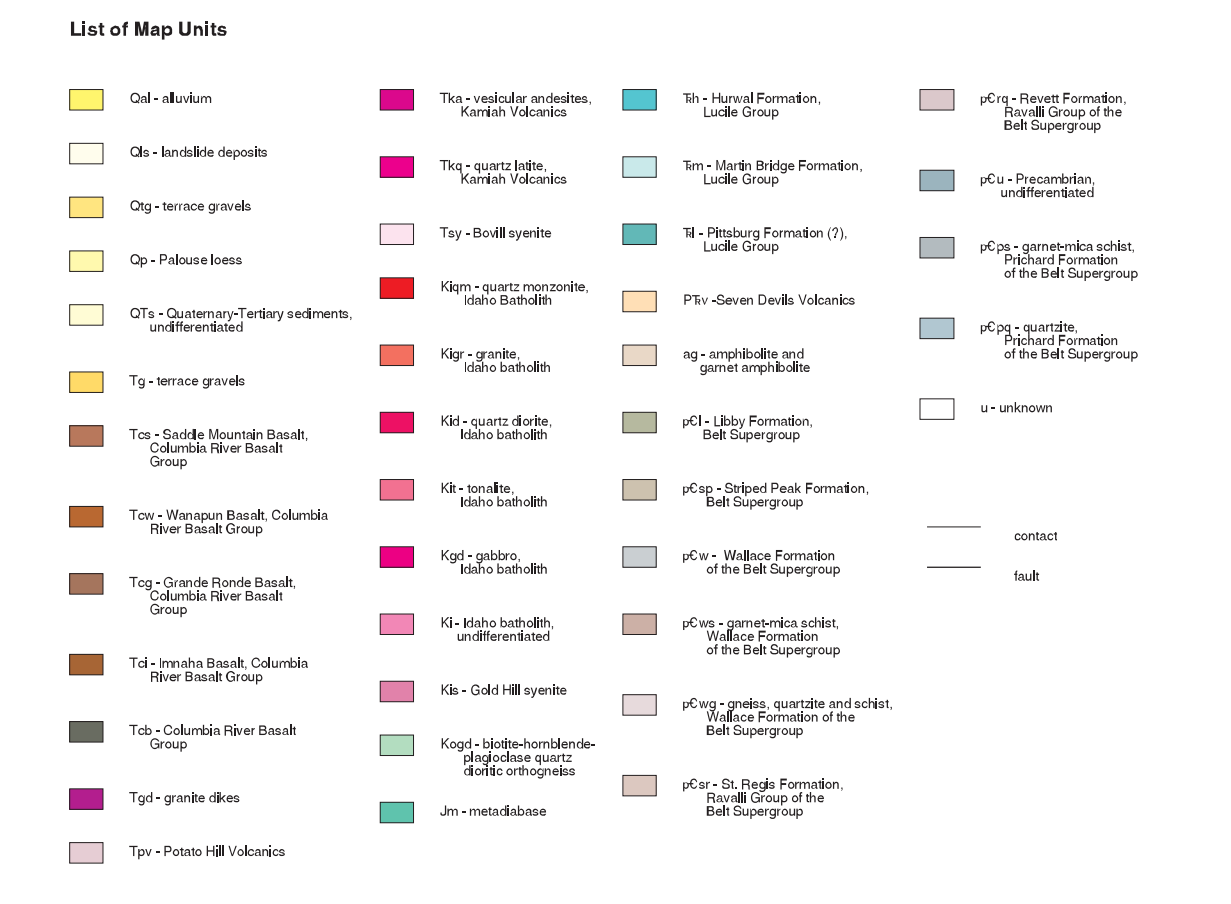

Figure 2. Explanation for the Simplified Digital Geologic Map of the East Part of the Pullman 1,250,000 Quadrangle

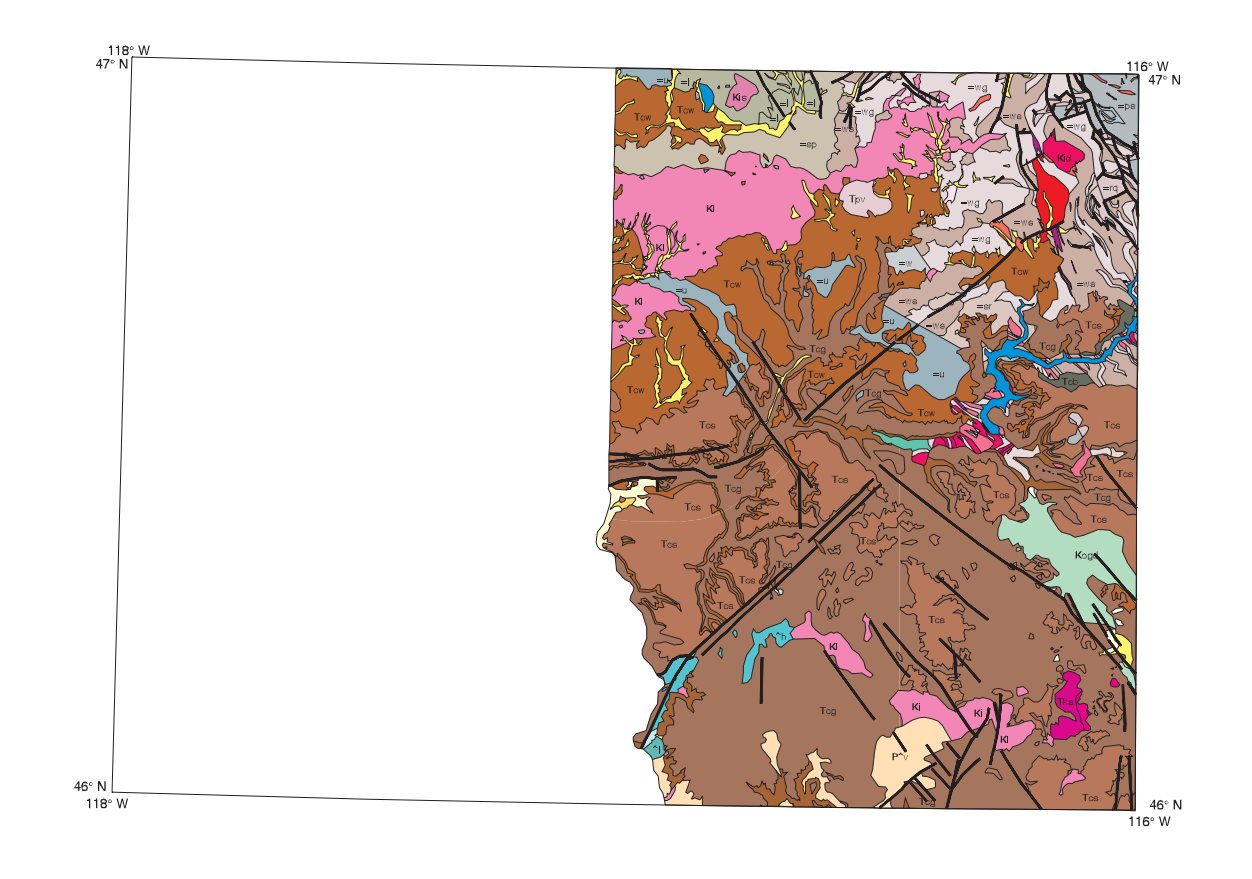

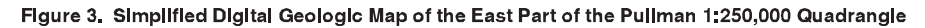

<span id="page-9-0"></span>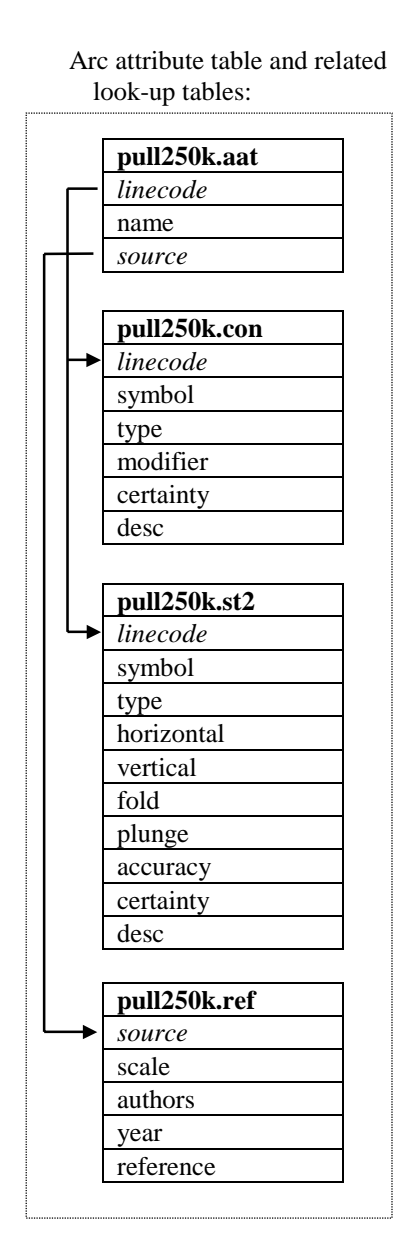

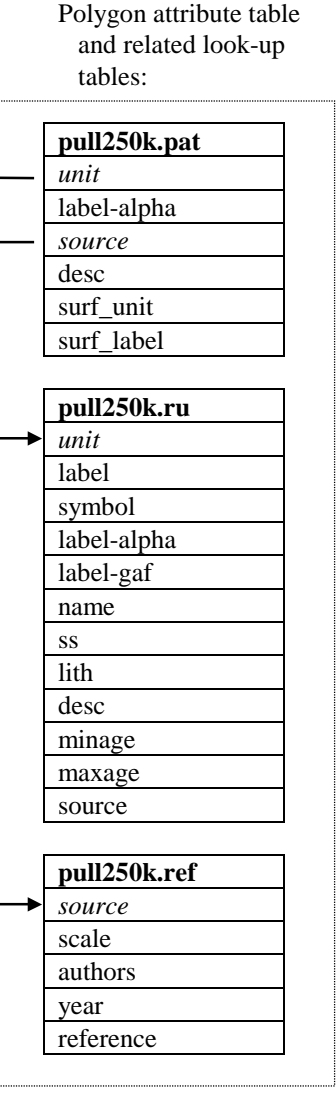

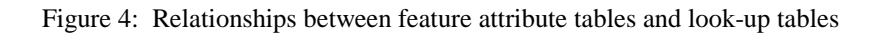

Attribute descriptions for items in the contact (and boundary) look-table, PULL250K.CON [for use with the CARTO.LIN and GEOL\_DIA.LIN linesets], are as follows:

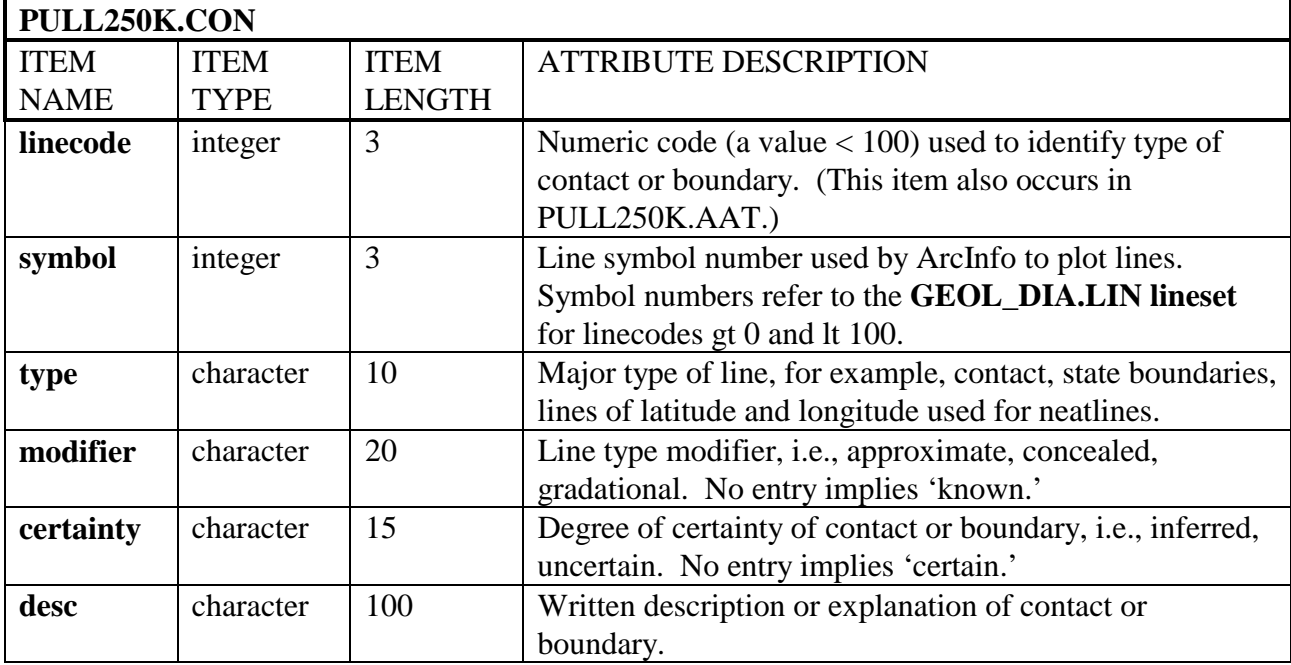

Attribute descriptions for items in the structure look-up table, PULL250K.ST2 [for use with the GEOL\_DIA.LIN lineset] are as follows:

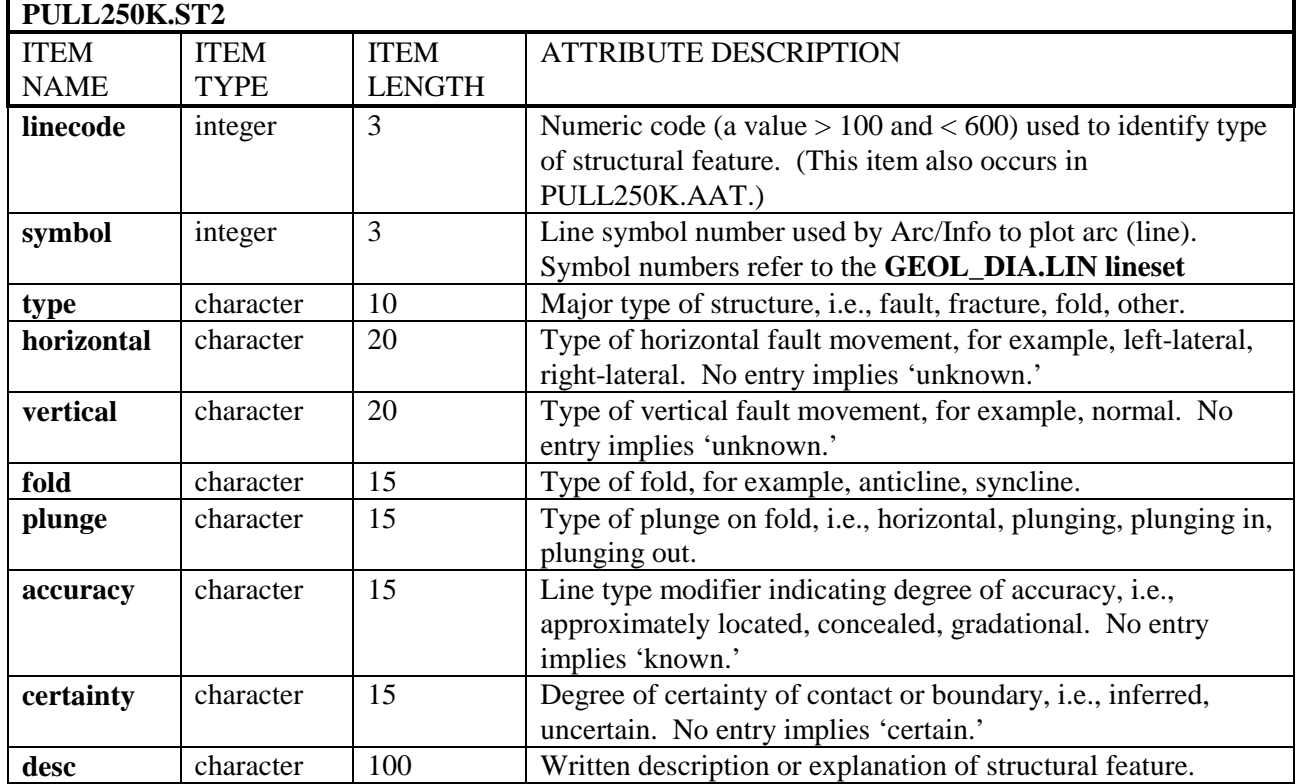

## *Areal Features*

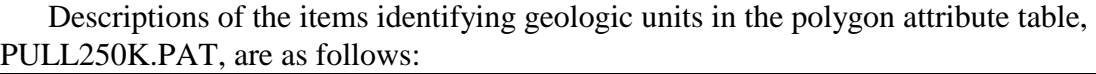

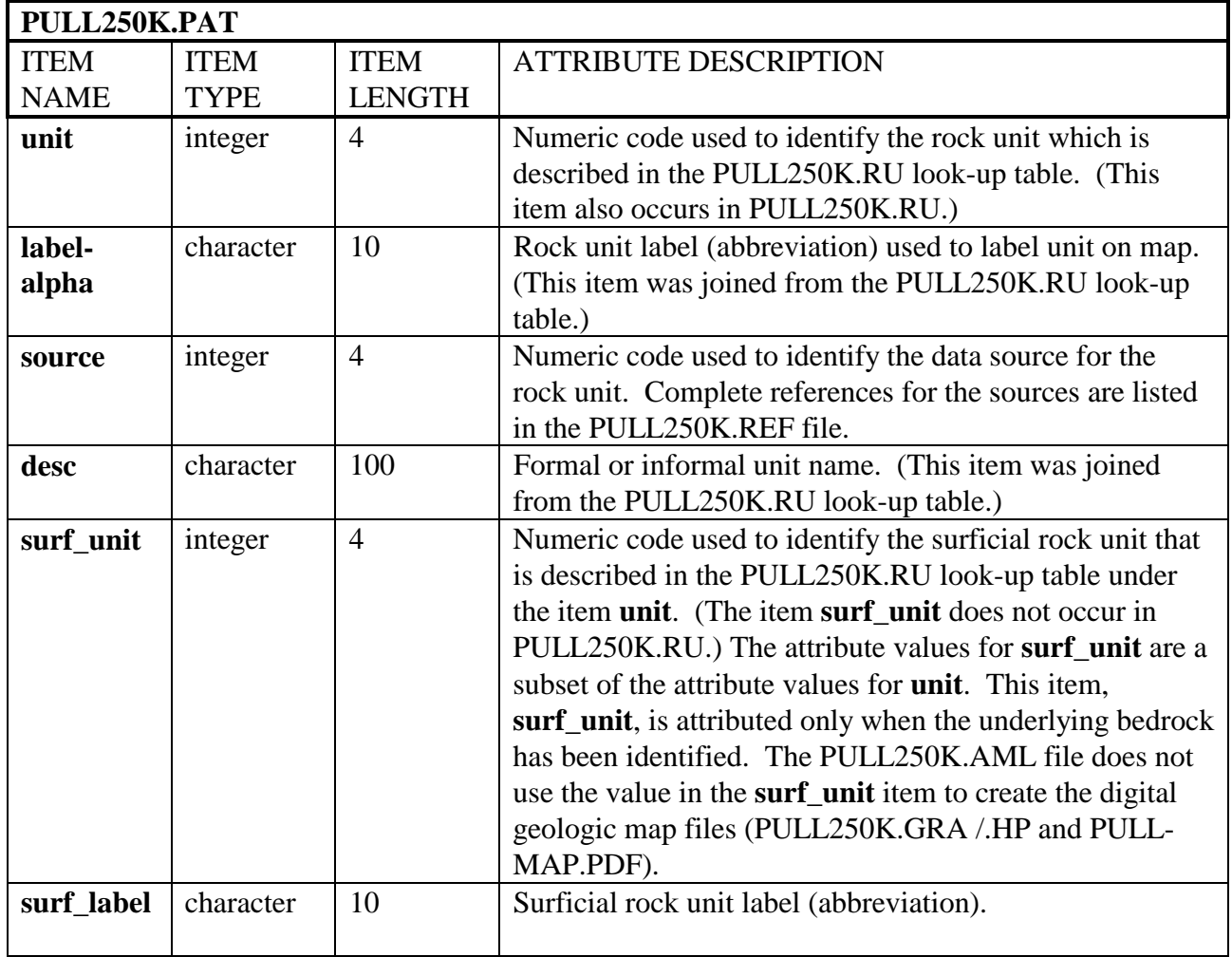

Attribute descriptions for items in the lithology (rock unit) look-table, PULL250K.RU (for use with the WPGCMYK.SHD shadeset), are as follows:

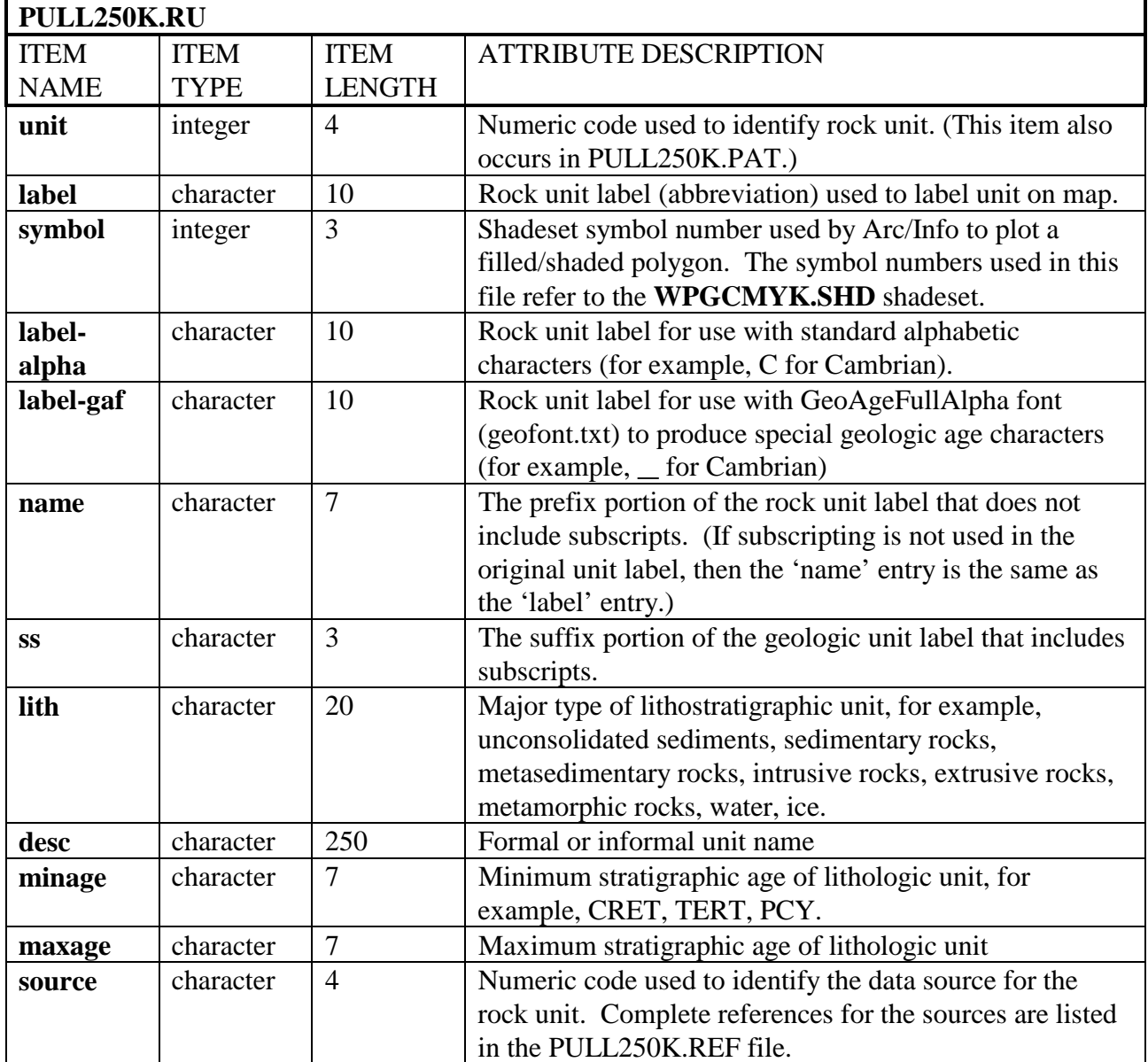

#### *Source Attributes*

Descriptive source or reference information for the PULL250K ArcInfo datasets is stored in the PULL250K.REF file. Attribute descriptions for items in the PULL250K.REF data source file are as follows:

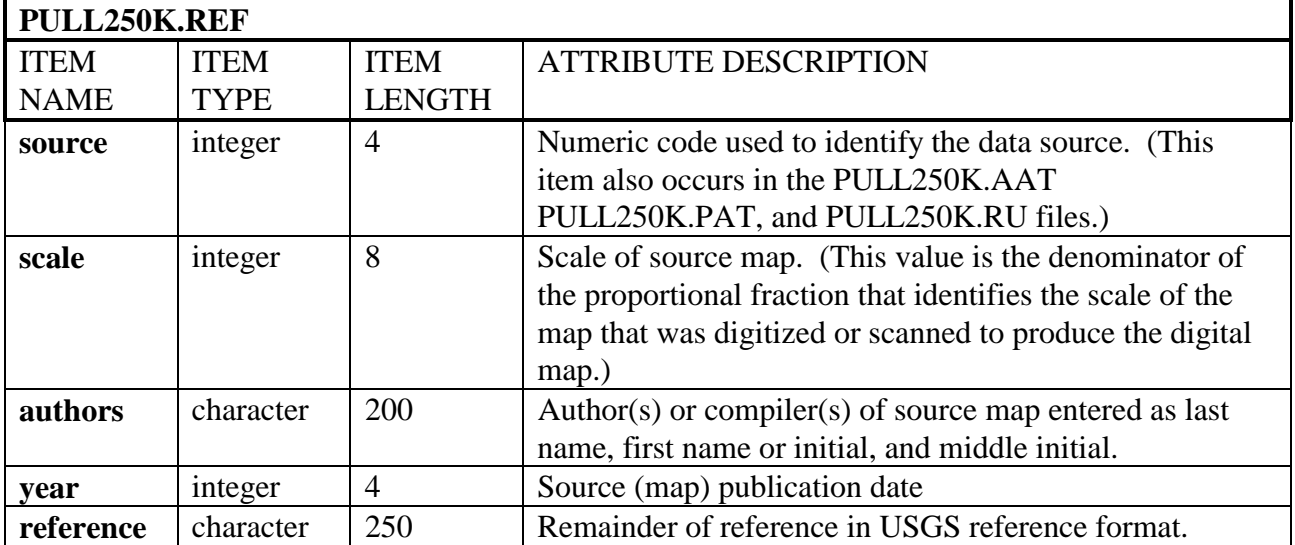

## **Obtaining Digital Data**

The complete digital version of the geologic map is available in ArcInfo interchangeformat with associated data files. These data and map images are maintained in a Transverse Mercator map projection:

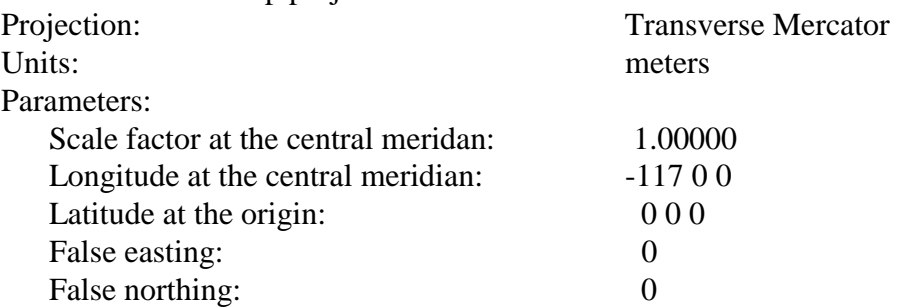

To obtain copies of the digital data, do one of the following:

1.Download the digital files from the USGS public access World Wide Web site on the Internet: **URL =** http://geopubs.wr.usgs.gov/open-file/of01-262/

or

2. Anonymous FTP from **geopubs.wr.usgs.gov,** in the directory  **pub/ open-file/of01-262/**

The Internet sites contain the digital geologic map of the east half of the Pullman 1:250,000 quadrangle both in ArcInfo interchange-format files (pull250k.e00) and as HPGL2, encapsulated PostScript, and portable document format plot files (pull250k.hp, pull250k.eps, pull-map.pdf) of the map area, as well as the associated data files and ArcInfo macro programs which are used to plot the map at a scale of 1:250,000.

To manipulate this data in a geographic information system (GIS), you must have a GIS that is capable of reading ArcInfo interchange-format files.

## **Obtaining Paper Maps**

Paper copies of the digital geologic maps are not available from the U.S. Geological Survey. However, with access to the Internet and access to a large-format color plotter that can interpret HPGL2 (Hewlett-Packard Graphics Language) or PDF (portable document) files, a 1:250,000-scale paper copy of the map can be made, as follows: 1. Download the digital version of the maps, **pull250k.hp, pull250k.eps, or pullmap.pdf,** from the USGS public access World Wide Web site on the Internet using the **URL =** http://geopubs.wr.usgs.gov/open-file/of01-262/ or

2. Anonymous FTP the plot files, **pull250k.hp, pull250k.eps, and/or pull-map.pdf**  from: **geopubs.wr.usgs.gov,** in the directory:  **pub/open-file/of01-262/**

3. These files can be plotted by any large-format color plotter that can interpret HPGL2, encapsulated postscript, or PDF files. The finished plot is about 28 inches by 33 inches.

Paper copies of the map can also be created by obtaining the pull250k.aml file and then creating a plot file in ArcInfo.

## **References Cited**

- Rember, W.C. and Bennett, E.H., 1979, Geologic map of the Pullman quadrangle, Idaho: Idaho Bureau of Mines and Geology Geologic Map Series, scale 1:250,000.
- Savage, C.N., 1965, Economic geology of carbonate rocks adjacent to Snake River south of Lewiston, Idaho: Idaho Bureau of Mines and Geology, Mineral Resources Report 10.

## **Appendix A – Transformation File Listing**

Arc: |> transform pullman pull250k2 affine <| Transforming coordinates for coverage pullman

Scale  $(X,Y) = (6371.351,6375.799)$  Skew (degrees) = (0.013) Rotation (degrees) =  $(-0.171)$  Translation =  $(-24040.464,5080341.281)$ RMS Error (input,output) =  $(0.008, 52.306)$ 

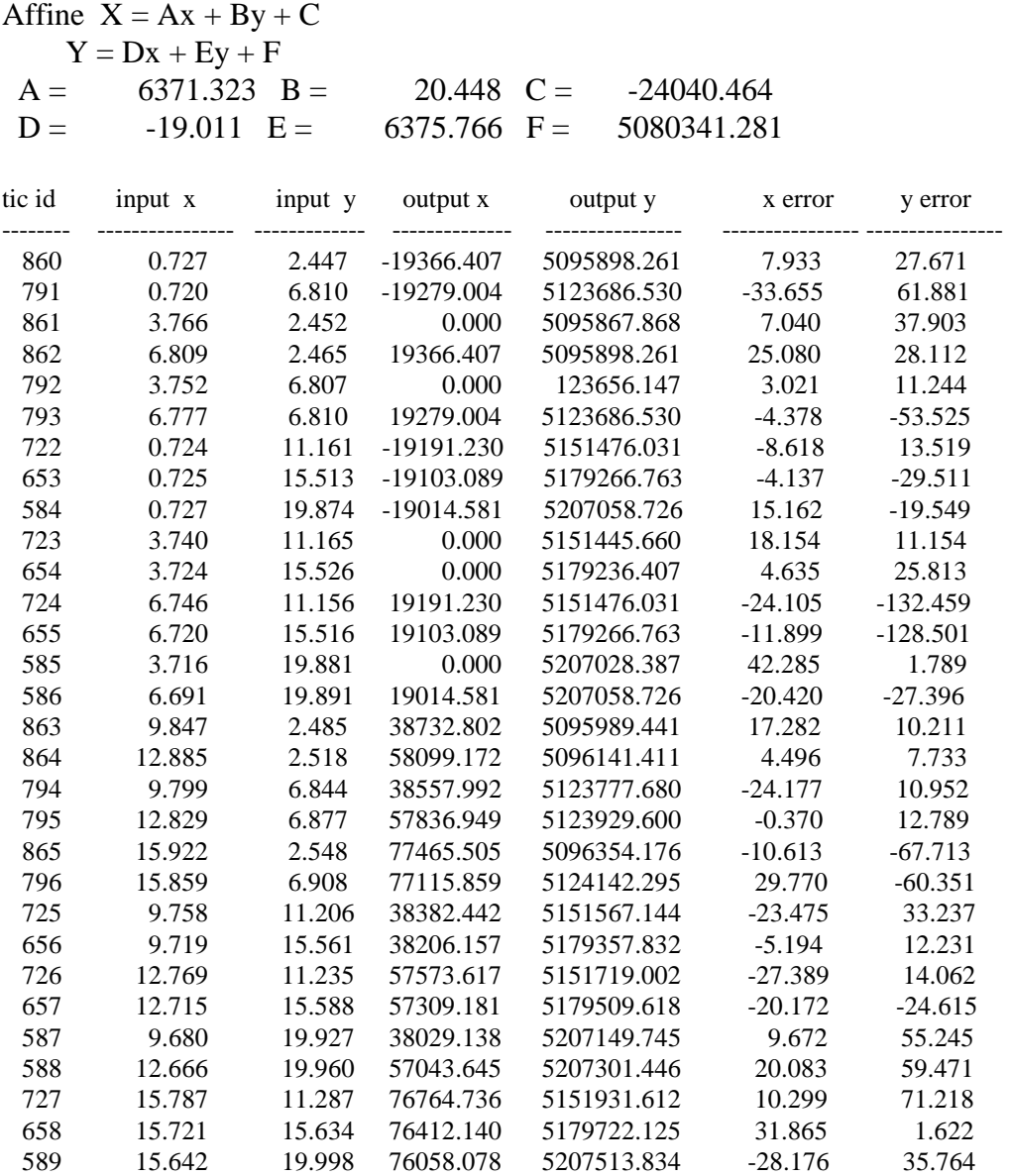

## **Appendix B - List of files in the Pullman GIS (packaged as of01- 262.tar.Z)**

- --Uncompress the **of01-262.tar.Z** file and extract the files from the resultant **of01-262.tar** file.
- --Use the **'importfile.aml**' in Arc/Info to IMPORT all of the \*.E00 files for use in ArcInfo.
- --Use the ArcInfo 'DRAW' command to plot the \*.GRA file to your screen. (Make sure the display is set with the ArcInfo 'DISPLAY' command.)
- --Use the ArcInfo 'HPGL2' command to create a HPGL2 file from the \*.GRA file.
- --Use the UNIX 'lpr -P<plotter\_name> pull250k.hp' command to send the pull250k.hp file to a largeformat color plotter that can interpret Hewlett-Packard Graphics Language.
- --To re-create the \*.GRA file, open the ArcPlot module, enter 'display 1040', enter a new file name for the graphics file, enter '&run pull250k' (and enter 'quit' to exit the ArcPlot module). See the 00readme.txt file for further file details.

### **Report text in portable document format:**

• of01-262.pdf

### **Primary ArcInfo interchange-format files (\*.e00) and metadata (\*.met) files for the digital geology:**

- $\bullet$  pull250k.e00
- pull250k.met

### **ArcInfo graphics (\*.gra), HPGL2 (\*.hp), encapsulated PostScript (\*.eps), and portable document format (\*.pdf) files for the geologic map sheet:**

- pull250k.gra/.hp/.eps
- pull-map.pdf

#### **Additional ArcInfo interchange format files (\*.e00) necessary to recreate the geologic map sheet:**

- $fit026. e00 font$
- $fnt037.e00 font$
- fnt $038 \text{e} 00 -$  font
- fnt $039.e00 -$ font
- fnt $040 \text{ e } 00 -$  font
- GEOAFA\_\_.FON font file
- GEOAFA .TTF font file
- geol dia.lin.e00 lineset
- pulltm.e00 exterior boundary of the Pullman quadrangle
- wpgcmyk.shd.e00 shadeset

### **AML, graphics, key, symbolset and text files necessary to re-create the geologic map sheet:**

- scale2a.aml plots scale bar on plate
- pull250k.aml program that creates a graphics file of the geologic map
- indx pull.gra index map graphic
- usgslogo.gra USGS logo
- pull-lin.key lineset symbol values and descriptive text for lines
- pull-pol.key shadeset symbol values and descriptive text for geologic map units
- geo.prj a text file used to identify realworld (geographic) coordinates - for use in adding latitude and longitude notation around the margins of the map quadrangle
- tvm.prj a text file to identify Transverse Mercator map projection for use in adding latitude and longitude notation around the margins of the map quadrangle
- cal.dat plotter calibration text file
- pull-crd.txt text file listing map credits
- pull-dis.txt text file with disclaimer statement
- pull-ref.txt text file listing map references

## **Appendix C - ArcInfo Macro Language program (pull250k.aml) used to plot the geologic map**

/\* This ArcInfo Macro Language (AML) program will plot the geologic map plate /\* for the Pullman 1- by 2-degree quadrangle in color (scale 1:250,000). /\* PLOT OF BEDROCK ONLY /\*\*\*\*\*\*\*\*\*\*\*\*\*\*\*\*\*\*\*\*\*\*\*\*\*\*\* /\* To run this AML: /\* 1. Type '&run pull250k' at the 'Arc:' prompt to start the program, /\* 2. Run the ArcInfo HPGL2 command to convert the GRA file to an HPGL2  $\frac{1}{8}$  file, i.e., hpgl2 pull250k pull250k.hp # 1.0 opaque # 0 # #  $\#$  cal.dat /\* 3. Execute the UNIX 'lpr' command to print the 1:250,000-scale geologic /\* map plot on your plotter, i.e., lpr - Ppicasso pull250k.hp /\* 4. To make an Encapsulated PostScript file, at the ArcPlot prompt type /\* 'display 1040 2' and enter 'pull250k' for a pull250k.eps file. /\*\*\*\*\*\*\*\*\*\*\*\*\*\*\*\*\*\*\*\*\*\*\*\*\*\* ap display 1040 pull250k.gra clear clearselect pagesize 33.0 28.0 pageunits inches mapunits meters mapscale 250000 mapposition ll 0.75 6.0 &set cover pull250k &set quad pulltm

/\* pull250k.aml, 10/24/01 hzk

&set key1 pull-pol.key &set key2 pull-lin.key &s credits pull-crd.txt &s disclaimer pull-dis.txt &s reference pull-ref.txt

/\* -->where 'cover' contains contacts and structures and rock units and 'quad' is the quadrangle boundary.

&label credits /\*list credits textfont 93713 textquality proportional textsize 0.12 move 23.3 7.1 textfile pull-crd.txt

&label disclaimer textfont 93713 textquality proportional textsize 0.12 move 28.9 2.45 textfile %disclaimer%

&label proj /\*plot map projection notes textfont 93713 textquality proportional textsize 0.12 move 2.0 7.0 text 'Transverse Mercator projection' move 2.0 6.8 text 'NAD 1927 Clarke 1866' move 2.0 6.6 text 'scale factor at central merdian = 1.0' move 2.0 6.4 text 'longitude of central meridian  $= -117$  $0<sup>0</sup>$ move 2.0 6.2 text ' latitude of origin  $= 0'$ move 2.0 6.0 text 'false easting  $= 0'$ ' move 2.0 5.8 text 'false northing  $= 0'$ 

&label references

/\* list references textfont 93711 textsize 0.25 textcolor 1 move 28.9 6.75 text 'References' move 28.9 6.5 textsize 0.12 textquality proportional textfont 94021 textfile pull-ref.txt

mape %quad% maplimits 0.0 2.4 26.5 26

/\*draw outside box linesymbol 9 linecolor 1 box 0.5 0.5 32.5 27.5 /\* textquality proportional textfont 94021 linedelete all

/\* cut marks markerset plotter markersymbol 1 markersize 0.1 marker 0 0 marker 0 28 marker 33.0 0 marker 33.0 28

&label shadepolys /\* color polygons for geologic rock units shadedelete all shadeset wpgcmyk polygonshade %cover% unit %cover%.ru

&label contacts /\* plot contacts and boundaries linedelete all lineset geol\_sfo.lin

res %cover% arcs linecode gt 0 and linecode lt 40 arclines %cover% linecode %cover%.con asel %cover% arcs linedelete all lineset geol\_dia.lin res %cover% arcs linecode gt 40 and linecode lt 100 arclines %cover% linecode %cover%.con asel %cover% arcs linedelete all lineset geol\_dia.lin res %cover% arcs linecode = 81 arclines %cover% linecode %cover%.con asel %cover% arcs

&label structure /\* plot faults with line patterns linedelete all lineset geol\_dia.lin res %cover% arcs linecode gt 100 and linecode lt 600 arclines %cover% linecode %cover%.st2 asel %cover% arcs

&label mapquad /\* plot quadrangle boundary linedelete all lineset plotter linesymbol 5 arcs %quad%

&label geolabels textsize 0.10 res %cover% poly area gt 750000 textset geofont.txt textsymbol 37 labeltext %cover% unit %cover%.ru cc asel %cover% poly

&label titles textfont 93715

textquality kern textsize 0.35 plot usgslogo.gra box 2.0 25.75 5.0 26.75 move 5.5 26.39 text 'U.S. Department of the Interior' move 5.5 25.9 text 'U.S. Geological Survey' move 31.5 26.5 text 'Open-File Report 01-262' lr move 31.5 25.9 text 'Database, version 1.0' lr textfont 93711 textsize 0.3 move 13.75 6.00 text 'Bedrock Geology' lc textsize 0.4 move 13.75 5.30 text 'Spatial Digital Database for the Geologic Map of the East Part of the Pullman 1° x 2° Quadrangle, Idaho' lc textsize 0.3 move 13.75 4.60 text ' Geology compiled by William C. Rember and Earl H. Bennett' lc move 13.75 3.90 text 'Digital database by Helen Z. Kayser' lc move 13.75 3.40 text '2001' lc move 13.75 2.90 text '(map originally published in 1979)' lc

&label explan /\* plot explanation - geologic units shadedelete all shadeset wpgcmyk textfont 93711 textsize 0.25 move 26.45 24.3 text 'List of Map Units' textsize 0.12 textquality proportional textfont 4555552

keyarea 26.75 8.00 33.0 23.7 keybox 0.5 0.35 keyseparation 0.2 0.2 keyshade %key1% &label linekey /\* plot explanation - line key linedelete all lineset geol\_dia.lin keybox 0.6 0.0 keyline %key2% nobox &label scale /\* plot scale bars linedelete all lineset plotter textfont 94021 textsize 0.12 &r scale2a 13.75 2.40 other 250000 &label index-map plot indx\_pull.gra box 28.9 3.25 31.9 4.95 textfont 93713 textquality proportional textsize 0.12 move 28.9 3.125 text 'Index map showing Pullman quadrangle' &label lat-long /\* plot neat line labels (latitude and longitude) mape %quad% linecolor 1 mapprojection geo.prj tvm.prj neatline -117.995 46.0 -116.00 47.0 geo.prj neatlinehatch 0.25 0.25 0.2 0 geo.prj textset font.txt textsymbol 1 textsize 8 pt textstyle typeset textoffset -0.35 0.15 neatlinelabels 0.25 top all geo.prj dms ' textoffset -0.75 0.0 neatlinelabels 0.25 left all geo.prj dms '

&label done quit display 9999 3 draw pull250k &return

## **Appendix D - Metadata file (pull250k.met) for the Pullman GIS**

Identification\_Information:

 Citation: Citation\_Information: Originator: Rember, W.C., Bennett, E.H., Kayser, H.Z. Publication\_Date: 2001 Title: Spatial digital database for the geologic map of the east part of the Pullman 1 x 2 -degree quadrangle, Idaho

 Edition: version 1.0 Geospatial\_Data\_Presentation\_Form: map Series\_Information: Series\_Name: U.S. Geological Survey Open-File Report Issue\_Identification: Open File Report 01-262 Publication\_Information: Publication\_Place: Menlo Park, CA Publisher: U.S. Geological Survey Online\_Linkage:  $URL = <http://geopus.wr.usgs.gov/open-file/of01-262>$ 

Description:

Abstract:

The paper geologic map of the east part of the Pullman 1 x 2 -degree quadrangle, Idaho (Rember and Bennett, 1979) was scanned and initially attributed by Optronics Speciality Corp. Inc. (Northride, CA) and remitted to the U.S. Geological Survey for furter attribution and publication of the geospatial digital files. The resulting digital geologic map GIS can be queried in many ways to produce a variety of geological maps. Purpose:

 This dataset was developed to provide a geologic map GIS of the east part of the Pullman 1:250,000 quadrangle for use in future spatial analysis by a variety of users. These data can be printed in a variety of ways to display various geological features or used for digital analysis and modeling. This database is not meant to be used or displayed at any scale larger than 1:250,000 (e.g. 1:100,000 or 1:24,000). Supplemental\_Information:

This GIS dataset consists of one major Arc/Info dataset: a line

 and polygon file (pull250k) that contains geologic contacts and structures (lines) and geologic map rock units (polygons).

 Time\_Period\_of\_Content: Time\_Period\_Information: Single\_Date/Time: Calendar\_Date: 2001 Currentness\_Reference: publication date

Status:

 Progress: Complete Maintenance\_and\_Update\_Frequency: None Planned

Spatial\_Domain:

 Bounding\_Coordinates: West\_Bounding\_Coordinate: -117.25 East\_Bounding\_Coordinate: -116.00 North Bounding Coordinate: 47.00 South\_Bounding\_Coordinate: 46.00

Keywords:

 Theme: Theme\_Keyword\_Thesaurus: none Theme\_Keyword: geology Theme\_Keyword: geologic map Place: Place\_Keyword\_Thesaurus: none Place\_Keyword: Clearwater County Place\_Keyword: Idaho County Place\_Keyword: Latah County Place\_Keyword: Lewis County Place\_Keyword: Nez Perce County Place\_Keyword: Idaho Place\_Keyword: Pacific Northwest Place\_Keyword: USA

Access\_Constraints: none

Use\_Constraints:

 This digital database is not meant to be used or displayed at any scale larger than 1:250,000 (e.g., 1:100,000, 1:24,000).

 Any hardcopies utilizing these data sets shall clearly indicate their source. If the user has modified the data in any way, they are obligated to describe the types of

 modifications they have performed on the hardcopy map. User specifically agrees not to misrepresent these data sets, nor to imply that changes they made were approved by the U.S. Geological Survey.

Point of Contact: Contact\_Information: Contact\_Person\_Primary: Contact\_Person: Pamela D. Derkey Contact\_Organization: U.S. Geological Survey Contact\_Position: geologist Contact\_Address: Address\_Type: mailing and physical address Address: 904 W. Riverside Ave., Rm. 202 City: Spokane State\_or\_Province: WA Postal\_Code: 99201 Country: USA Contact\_Voice\_Telephone: 1-509-368-3114 Contact\_Facsimile\_Telephone: 1-509-368-3199 Contact\_Electronic\_Mail\_Address: pderkey@usgs.gov

#### Data\_Set\_Credit:

 Optronics Specialty Corp., Inc. scanned the Rember and Bennett (1979) geologic map and provided minimally attributed ArcInfo interchange-format files to the U.S.G.S.;

 Helen Z. Kayser (contractor) attached and attributed an interim geologic map data model; and

 Michael Zientek (USGS) and Pamela D. Derkey (USGS) visually compared the hard copy plots with the source documents.

 Native\_Data\_Set\_Environment: SunOS, 5.7, sun4u UNIX ARC/INFO version 8.0

#### Data\_Quality\_Information: Attribute\_Accuracy: Attribute\_Accuracy\_Report: Attribute accuracy was verified by manual comparison of the source with hard copy printouts and plots.

 Logical\_Consistency\_Report: Polygon and chain-node topology present. Polygons intersecting

 the neatline area closed along the border. Segments making up the outer and inner boundaries of a polygon tie end to end to completely enclose the area. Line segments are a set of sequentially numbered coordinate pairs. No duplicate features exist nor do duplicate points in a data string. Intersecting lines are separated into individual line segments at the point of intersection. All nodes are represented by a single coordinate pair which indicates the beginning or end of a line segment.

Completeness\_Report:

 This digital geologic map is wholly derived from Rember, and Bennett (1979). Scratch boundaries were added by the author (Kayser, 2001). Positional\_Accuracy: Horizontal\_Positional\_Accuracy: Horizontal\_Positional\_Accuracy\_Report: +/- 55 meters

#### Lineage:

Source Information: Source\_Citation: Citation\_Information: Originator: Rember, William C. and Bennett, Earl H. Publication\_Date: 1979 Title: Geologic Map of the Pullman Quadrangle, Idaho Geospatial\_Data\_Presentation\_Form: map Series Information: Series\_Name: Geologic Map Series Publication\_Information: Publication\_Place: Moscow, Idaho Publisher: Idaho Bureau of Mines and Geology Source\_Scale\_Denominator: 250000 Type\_of\_Source\_Media: published paper map Source\_Time\_Period\_of\_Content: Time\_Period\_Information: Single\_Date/Time: Calendar\_Date: 1979 Source\_Currentness\_Reference: publication date Source Citation Abbreviation: Rember and Bennett, 1979 Source Contribution: This map was the only map used to create the digital geologic map database.

Process Step: Process\_Description:

 The published paper geologic map was scanned by Optronics Speciality Corp., Inc. Process\_Date: 2000 Process\_Step: Process\_Description: The digital files were attributed by Helen Z. Kayser (contractor) at the USGS Spokane Field Office using an iterim geologic map data model. The data were checked for position by comparing plots of the digital data to the source. Spatial Data Organization Information: Direct\_Spatial\_Reference\_Method: Vector Point\_and\_Vector\_Object\_Information: SDTS\_Terms\_Description: SDTS\_Point\_and\_Vector\_Object\_Type: Point Point\_and\_Vector\_Object\_Count: 821 SDTS\_Point\_and\_Vector\_Object\_Type: String Point and Vector Object Count: 2243 SDTS Point and Vector Object Type: GT-polygon composed of chains Point\_and\_Vector\_Object\_Count: 822 Spatial\_Reference\_Information: Horizontal\_Coordinate\_System\_Definition: Planar: Map\_Projection: Map Projection Name: Transverse Mercator Transverse\_Mercator: Scale Factor at Central Meridian: 1.00000000 Longitude\_of\_Central\_Meridian: -117 Latitude\_of\_Projection\_Origin: 0 False\_Easting: 0.00000 False\_Northing: 0.00000 Planar Coordinate Information: Planar\_Coordinate\_Encoding\_Method: coordinate pair Coordinate\_Representation: Abscissa\_Resolution: 12.74271184007 Ordinate\_Resolution: 12.74271184007 Planar\_Distance\_Units: Meters Geodetic\_Model: Horizontal\_Datum\_Name: North American Datum of 1927 Ellipsoid\_Name: Clarke 1866 Semi-major\_Axis: 6378206.4 Denominator\_of\_Flattening\_Ratio: 294.98

Entity and Attribute Information: Overview\_Description:

Entity\_and\_Attribute\_Overview:

 The 'Digital geologic map of the east part of the Pullman 1 x 2 degree quadrangle, Idaho ...' contains a detailed description of each attribute code. The database includes a geologic linework arc attribute table, pull250k.aat, that relates to the pull250k .con (contact look-up table), pull250k.st2 (structure look-up table), and pull250k.ref (source reference look-up table) files; a rock unit polygon attribute table, pull250k.pat, that relates to the pull250k.ru (rock unit look-up table) and pull250k.ref (source reference look-up table) files.

Entity\_and\_Attribute\_Detail\_Citation:

 A detailed description of the items in the east part of the Pullman 250K database are given in the report text provided, available in Adobe Acrobat PDF format on the World Wide Web at: http://geopubs.wr.usgs.gov/open-file/of01-262/

Distribution\_Information:

#### Distributor:

Contact\_Information:

Contact\_Organization\_Primary:

 Contact\_Organization: U.S. Geological Survey Contact\_Instructions:

 This report is only available in the electronic format at  $URL = <a href="http://geopus.wr.usgs.gov/open-file/of01-262/</a> or$  via anonymous FTP from geopubs.wr.usgs.gov, in the directory pub/open-file/of01-262.

#### Distribution\_Liability:

 The U.S. Geological Survey (USGS) provides these geographic data "as is". The USGS makes no guarantee or warranty concerning the accuracy of information contained in the geographic data. The USGS further make no warranties, either expressed or implied as to any other matter whatsoever, including, without limitation, the condition of the product, or its fitness for any particular purpose. The burden for determined fitness for use lies lies entirely with the user. Although these data have been processed successfully on computers at the USGS, no warranty, expressed or implied, is made by the USGS regarding the use of these data on any other system, nor does the fact of distribution constite or imply any such warranty.

 In no event shall the USGS have any liability whatsoever for payment of any consequential, incidental, indirect, special,

 or tort damages of any kind, including, but not limited to, any loss of profits arising out of the delivery, installation, operation, or support by the USGS.

 This digital geologic map database of the east part of the Pullman 1 x 2-degree quadrangle is not meant to be used or displayed at any scale larger than 1:250,000 (e.g., 1:100,000 or 1:24,000).

Metadata\_Reference\_Information: Metadata\_Date: 20010521 Metadata\_Contact: Contact\_Information: Contact\_Organization\_Primary: Contact\_Organization: U.S. Geological Survey Contact\_Person: Pamela D. Derkey Contact\_Position: geologist Contact\_Address: Address\_Type: mailing and physical address Address: 904 West Riverside Avenue, Rm. 202 City: Spokane State or Province: WA Postal\_Code: 99201 Country: USA Contact\_Voice\_Telephone: 1-509-368-3114 Contact\_Facsimile\_Telephone: 1-509-368-3199 Contact\_Electronic\_Mail\_Address: pderkey@usgs.gov Metadata\_Standard\_Name: FGDC Content Standards for Digital Geospatial Metadata Metadata\_Standard\_Version: FGDC-STD-001-1998 Metadata\_Access\_Constraints: none Metadata\_Use\_Constraints: none